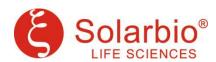

# **Purification Antibody**

## **Summary:**

**Quantity size:** 1mg/10mg **Purification method:** Protein A or Protein G

Concentration: 10mg/mL buffer=0.01M PBS (pH7.2-7.4) with 0.03% Proclin300.

Immunogen: IgM Purity: >90%

Western blotting: 1:5000-50000 ELISA: 1:10000-100000

ELISA coating: 10-20ug/mL

Immunochromatographic control-line: 2mg/mL

Antibody conjugation: 500ug-20mg/mL

Gold conjugation: Borate buffer (PH=9.0)

HRP conjugation: 0.01mol/L CB (PH=9.0)

Fluorescein conjugation: 0.5mol/L CB (PH=9.5)

Biotin conjugation: 0.1mol/L NaHCO<sub>3</sub>

Storage: Shipped at 4°C, Store at -20°C at least one year (Avoid repeated freeze/thaw cycles).

## **Background:**

IgM normally constitutes about 10% of serum immunoglobulins. IgM antibody is prominent in early immune responses to most antigens and is largely confined to plasma due to it's large size. Monomeric IgM is expressed as a membrane bound antibody on the surface of B cells and as a pentamer when secreted by plasma cells. Due to it's high valency IgM is more efficient than other isotypes is binding antigens with repeating epitopes (virus particles and red blood cells) and is more efficient than IgG in activiating the complement pathway. The gene for the mu constant region contains four domains separated by short intervening sequences.

### **Related products:**

| SP034 | Rabbit IgG                                   |
|-------|----------------------------------------------|
| SA134 | Goat anti-Rabbit IgG (Purification Antibody) |
| SF134 | Goat anti-Rabbit IgG-FITC                    |
| SE237 | Rabbit Anti-pig IgG-HRP                      |
| A1820 | HRP-conjugated Antibody Dilution Buffer      |

### **Related Articles:**

[1] Wang S, Zhang Y, Liu Y, Zheng R, Wu Z, Fan Y, Li M, Li M, Li T, Li Y, Jiang Z, Wang C, Liu Y. Inhibition of CSRP2 Promotes Leukemia Cell Proliferation and Correlates with Relapse in Adults with Acute Myeloid Leukemia. Onco Targets Ther. 2020 Dec 7;13:12549-12560.(IF 3.337)

**Important Note:** Potency is subject to the product label. Optimal working dilutions must be determined by the end